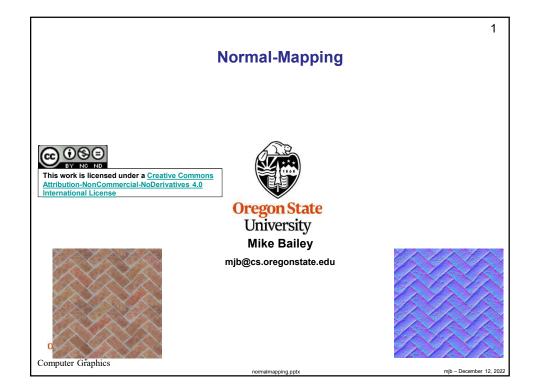

## The Next Step in Bump-Mapping

2

## The Scenario:

You want to do bump-mapping. You have a very specific and detailed set of surface normal vectors but don't have an equation that describes them. Yet you would still like to somehow "wrap" the normal vector field around the object so that you can perform good lighting everywhere.

This is a job for *Normal-Maps!* 

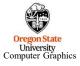

mjb – December 12, 2022

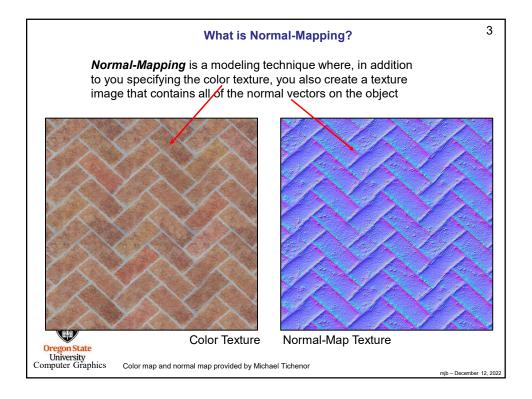

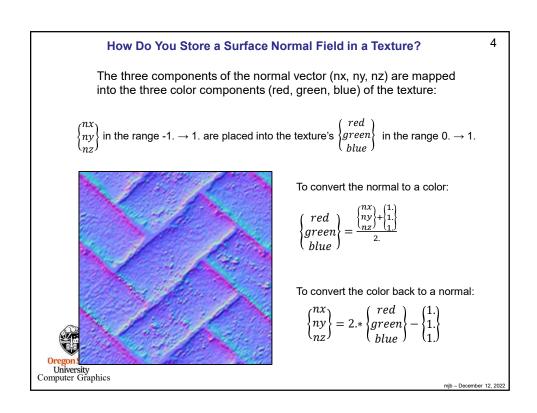

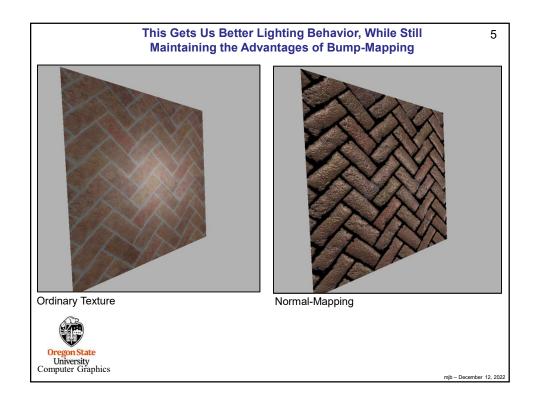

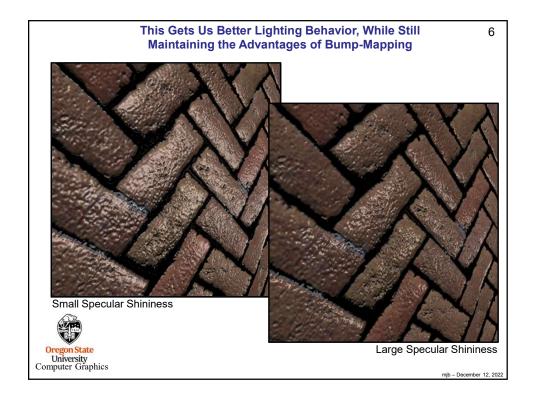

```
7
         Vertex shader
          #version 330 compatibility
          out vec3 vSurfacePosition;
          out vec3 vSurfaceNormal;
          out vec3 vEyeVector;
          out vec2 vST;
          void
          main()
                        vSurfacePosition = (gl_ModelViewMatrix * gl_Vertex).xyz;
vSurfaceNormal = normalize( gl_NormalMatrix * gl_Normal );
                        vEyeVector = vec3( 0., 0., 0. ) - vSurfacePosition;
                        vST = gl_MultiTexCoord0.st;
                        gl_Position = gl_ModelViewProjectionMatrix * gl_Vertex;
   Oregon State
University
Computer Graphics
                                                                                                                   mjb - December 12, 2022
```

```
Fragment shader
                                                                                                                                                                8
         #version 330 compatibility
         uniform float uKa;
         uniform float uKd;
        uniform float uKs;
uniform float uShininess;
         uniform float uFreq;
         uniform sampler2D Color_Map;
         uniform sampler2D Normal_Map;
         in vec3 vSurfacePosition;
         in vec3 vEyeVector; in vec2 vST;
        const vec3 LIGHTPOSITION = vec3( 0., 10., 0.); const vec3 WHITE = vec3( 1., 1., 1.);
         void
         main()
                          vec3 P = vSurfacePosition;
                          \label{eq:vec3} \mbox{ which t} = \mbox{uKa * texture( Color\_Map, uFreq * vST ).rgb; float Diffuse\_Intensity = dot( N, L );}
                         Troat Diffuse_Intensity = dot( N, L ); vec3 Diffuse = uKd * Diffuse_Intensity * texture( Color_Map, uFreq * vST ).rgb; float Specular_Intensity = pow( max( dot( reflect( -L, N ), E ), 0. ), uShininess ); vec3 Specular = uKs * Specular_Intensity * WHITE; gl_FragColor = vec4(Ambient+ Diffuse + Specular, 1. );
Or
U
Comp
```